План занятия «Локальный уровень дисбаланса»

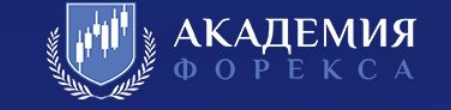

#### **Общий блок определения локальных уровней дисбаланса: торговля внутри дня**

Способ нахождения значимых уровней дисбаланса покупателей и продавцов; Способы торговли от уровней дисбаланса;

2 - Занятие на тестере с разбором различных ситуаций;

3 - Определение смещения интереса и способы торговли по данному подходу; Определение каскадной точки входа;

4 - Занятие на тестере с разбором различных ситуаций;

5 – Разбор текущей ситуации по пройденному материалу с трейдером.

# Блок «Определение локальных уровней»

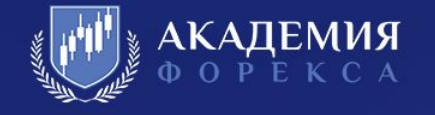

Локальный уровень дисбаланса (далее – ЛУД) - это место на графике, где четко просматривается борьба покупателей и продавцов, зона скопления стоп-лоссов мелких игроков, именно эта цена привлекла крупных игроков для удержания своих позиций или разворота цены. Строим ЛУД на истории, на этих уровнях сохранятся некоторые позиции которые в будущем будут давать нам место для откатной точки входа.

Поиск ЛУД на таймфреймах: М1, М5, М15.

Когда цена спокойно идет в одном направлении - это называется балансом цены. Всех устраивает данная цена и она продолжает расти или падать направленно. Но вот когда она перестает устраивать покупателя, после падения, он начинает наращивать объемы покупок, возникает место дисбаланса. Это место указывает на то, что тут происходит борьба между покупателями и продавцами - это и есть уровень дисбаланса.

# Блок «Определение локальных уровней»

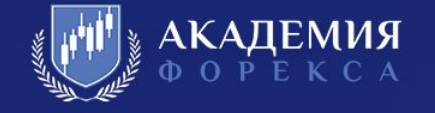

ЛУД на графике выглядит, как буква «**М**» либо «**W**».

Основной фильтр, который мы применяем для отбора наших локальных уровней дисбаланса – расстояние в пунктах, которое обязательно цена должна пройти от самого уровня. Минимальное расстояние равно 35 пунктам (4х знак) либо 350 пипсам (5ти знак).

**ВАЖНО**: Но, если значение волатильности валютной пары больше 100 пунктов, необходимо применять значение прохода цены от ЛУД в минимальном размере 50 пунктов.

Работаем от ЛУД на таймфреймах от минутного до 15ти минутного.

ЛУД может быть с опорой и без, а также должен быть без закруглений (не должен быть тестирован ценой общий минимум/максимум).

Ниже представлены примеры, как наш ЛУД выглядит на графике.

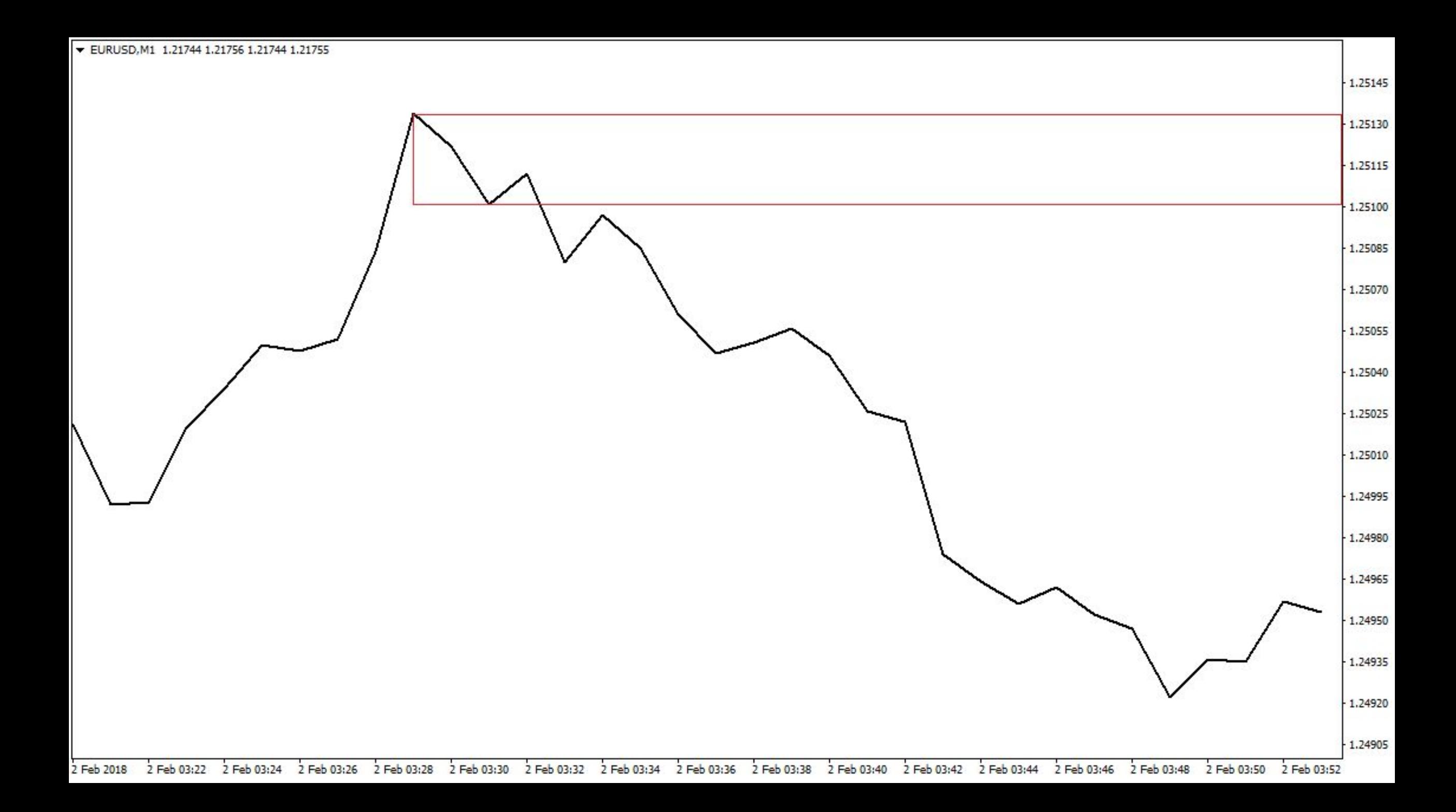

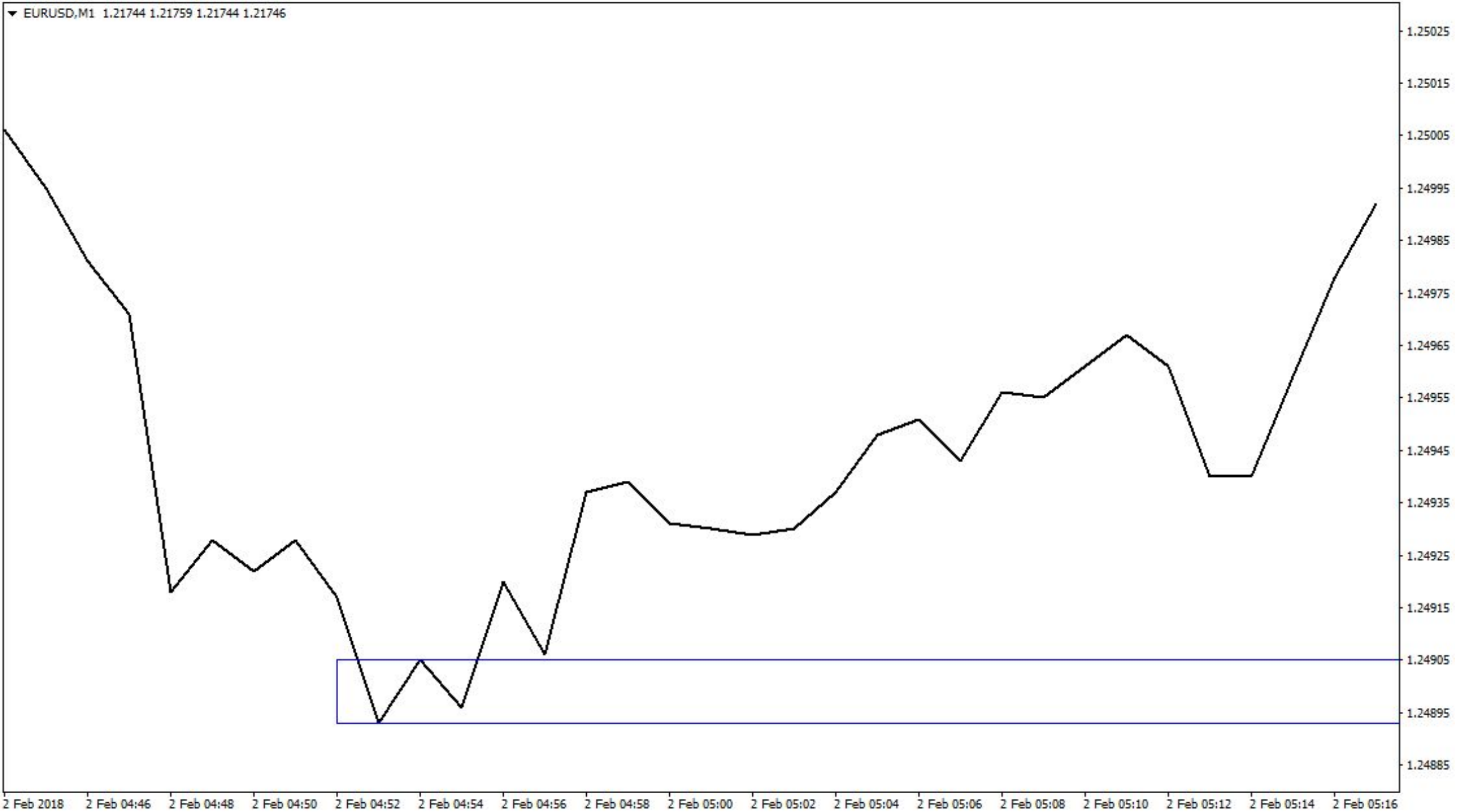

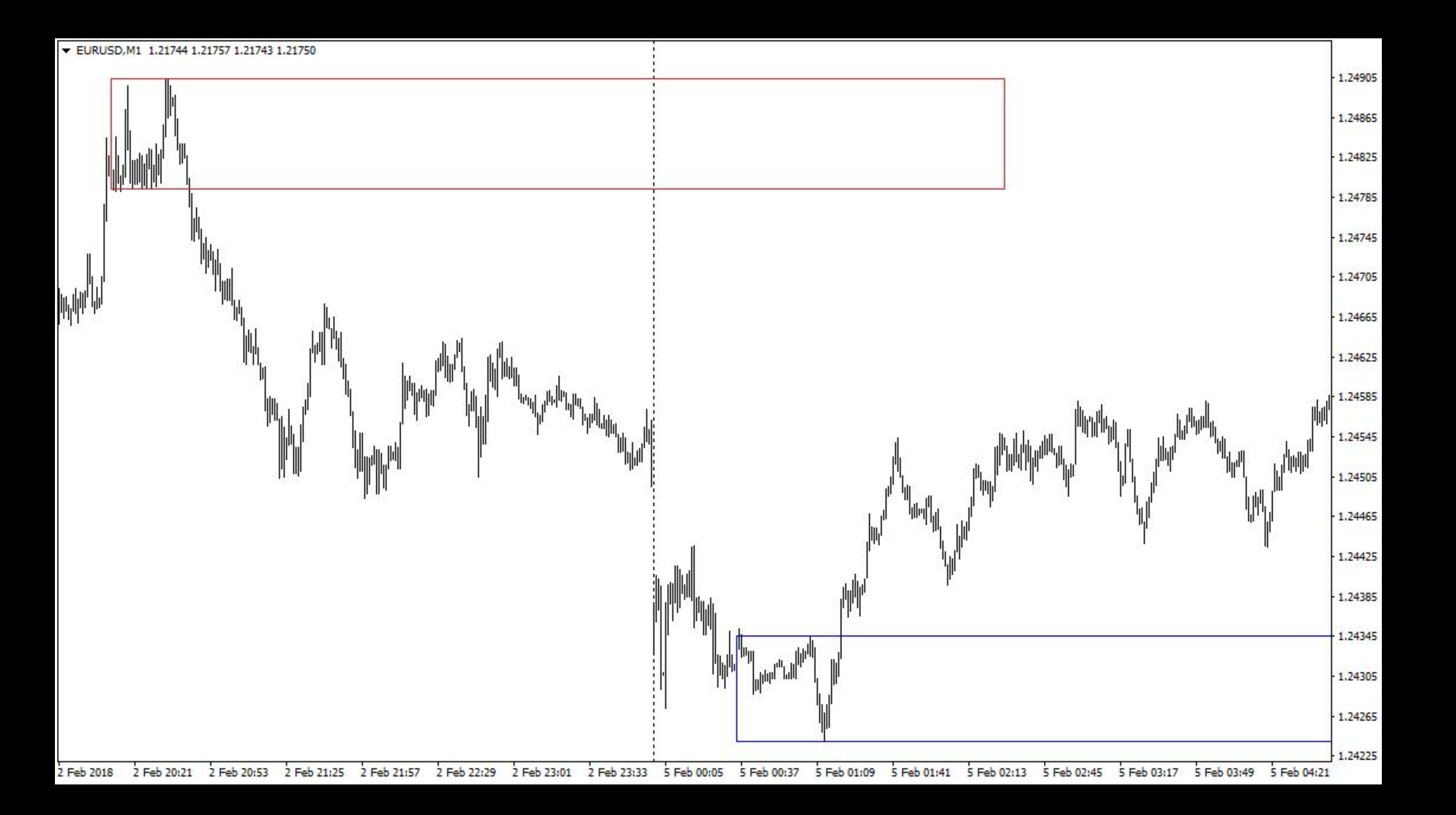

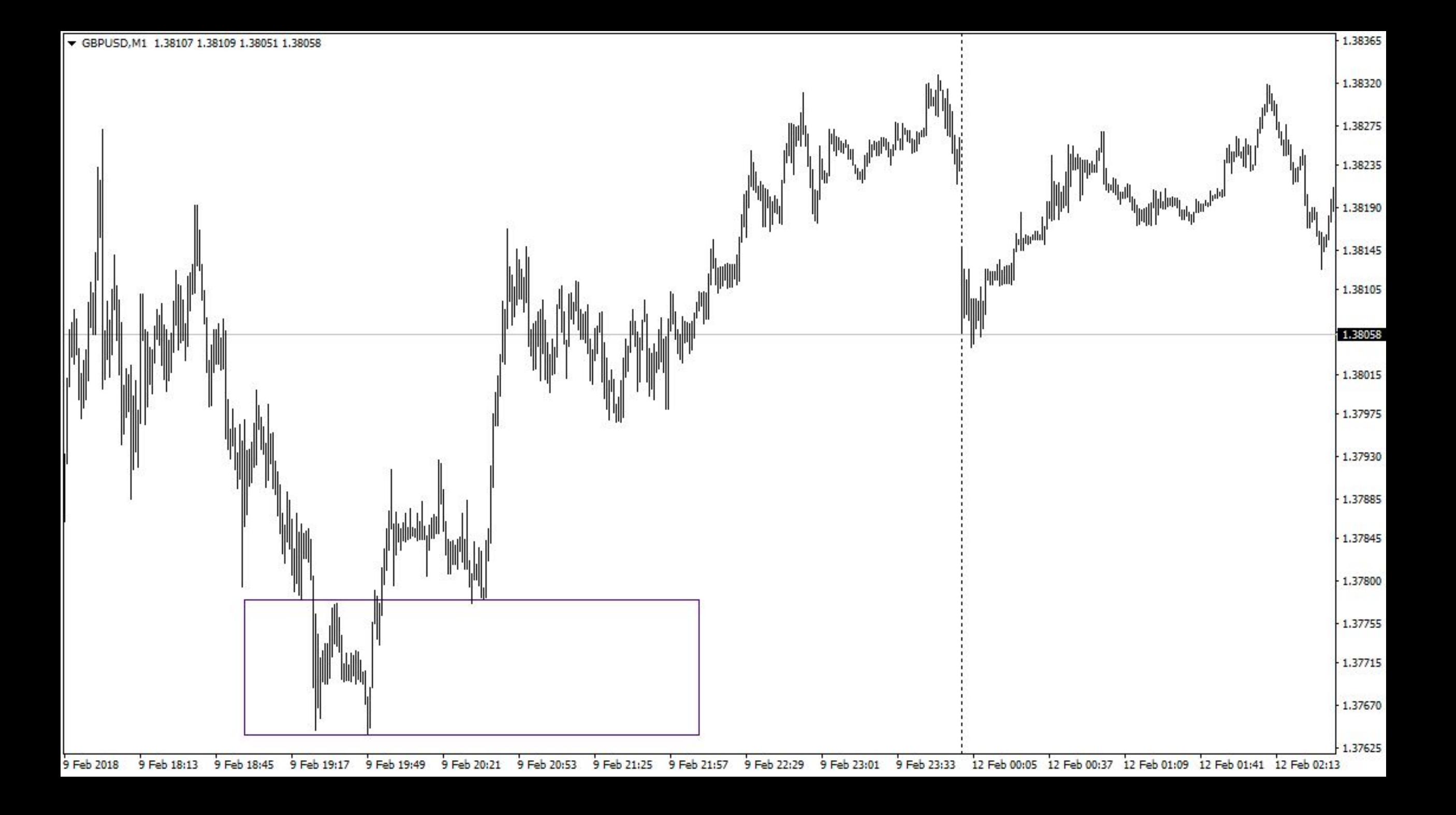

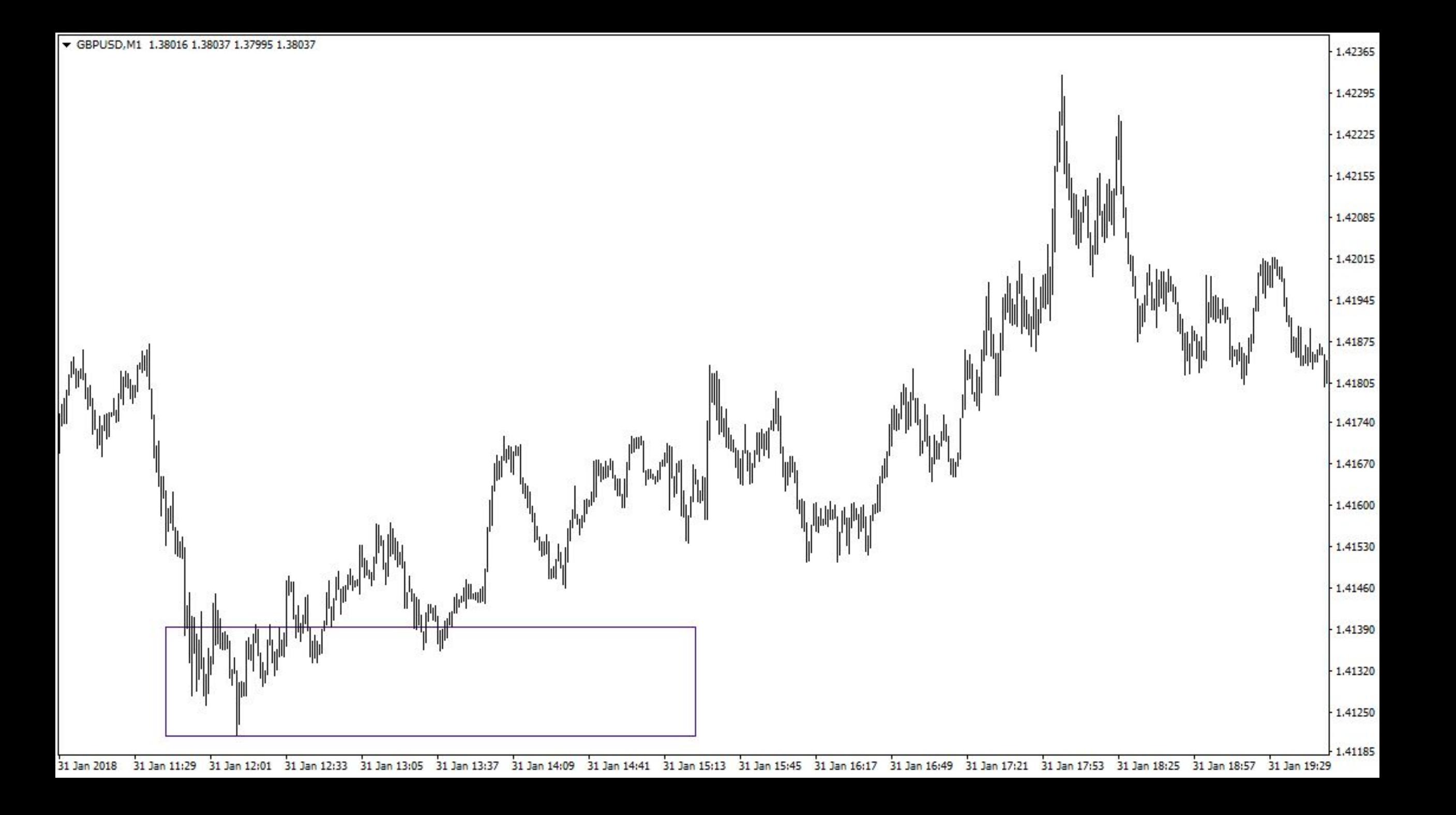

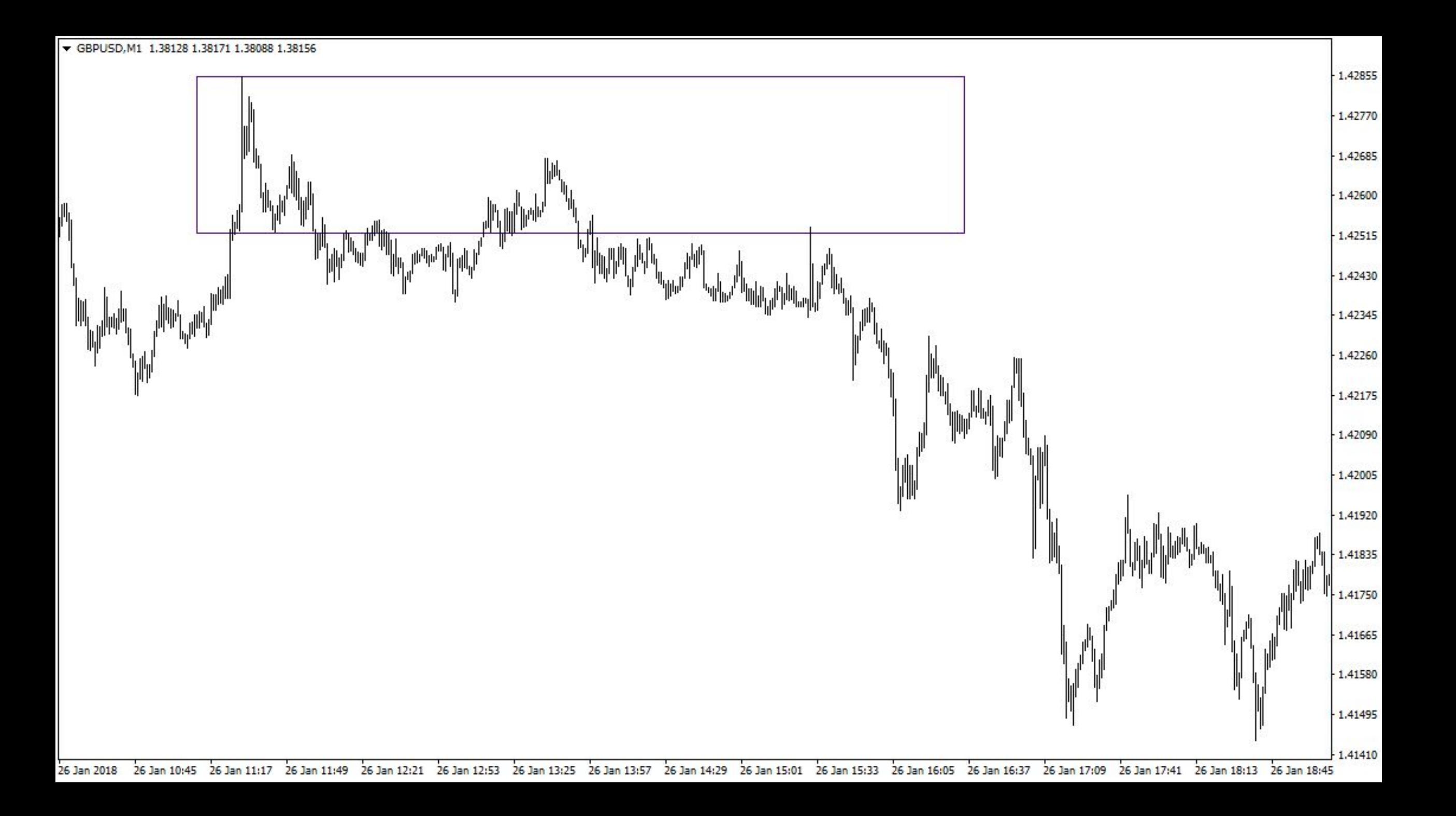

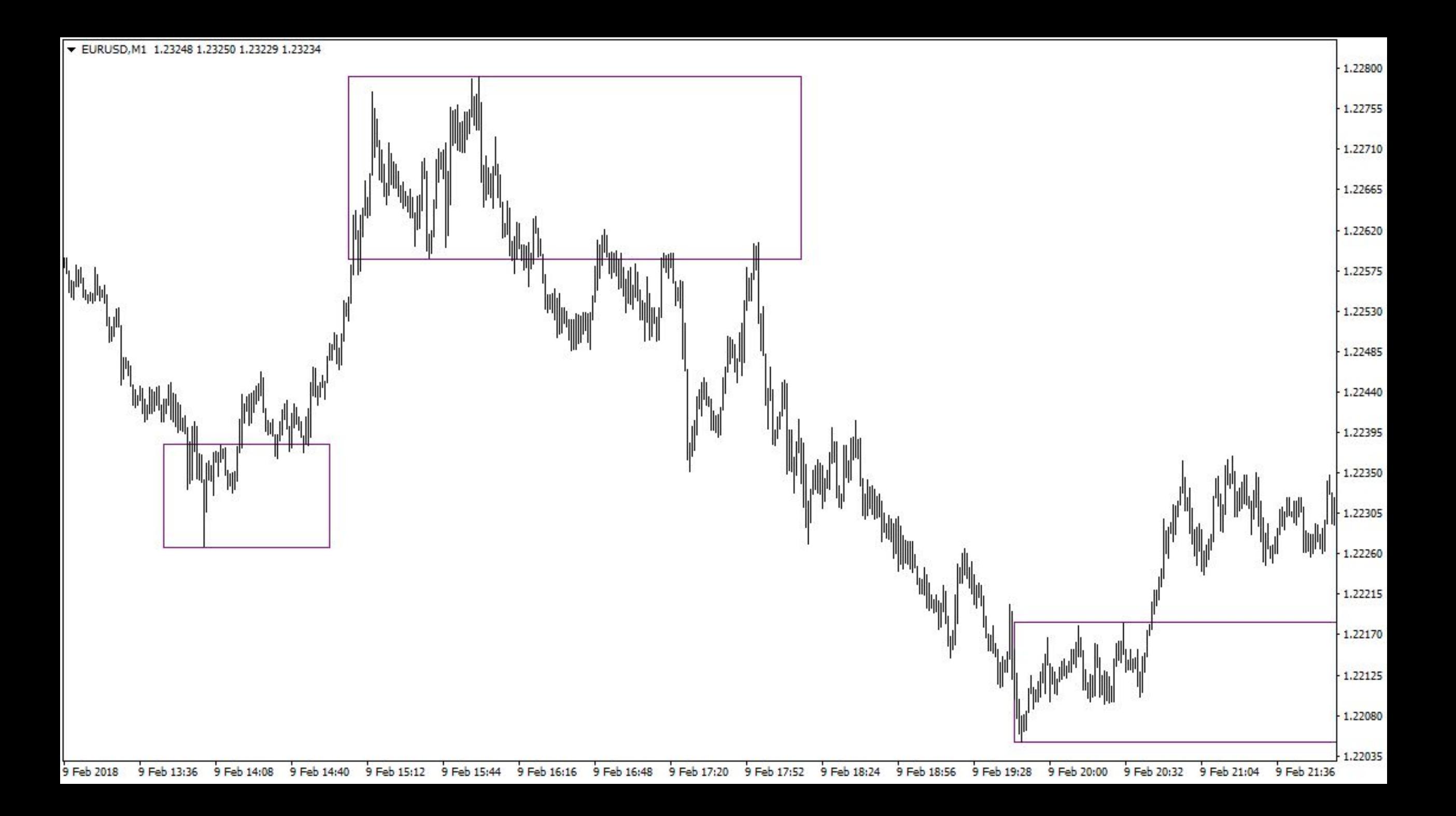

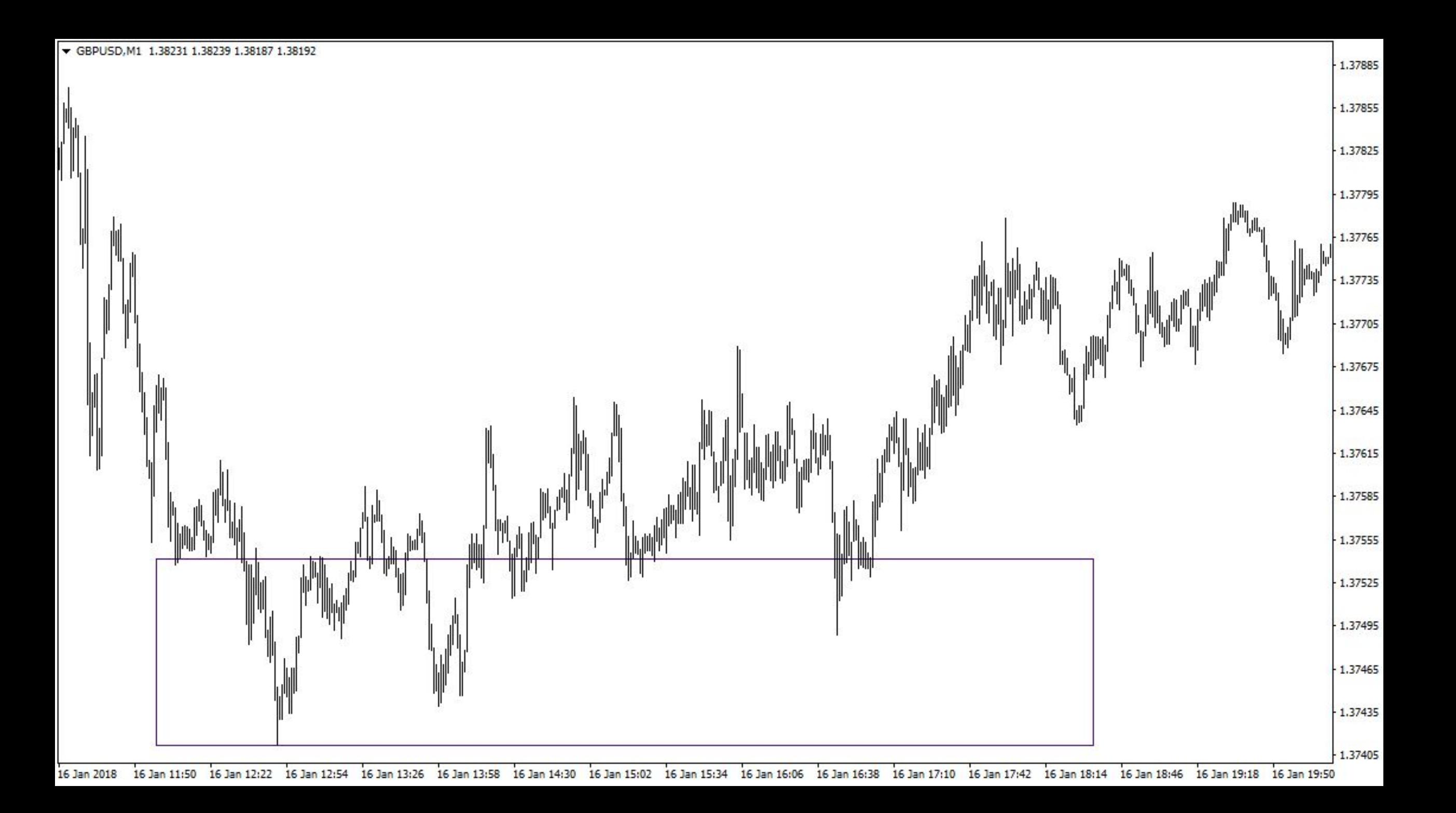

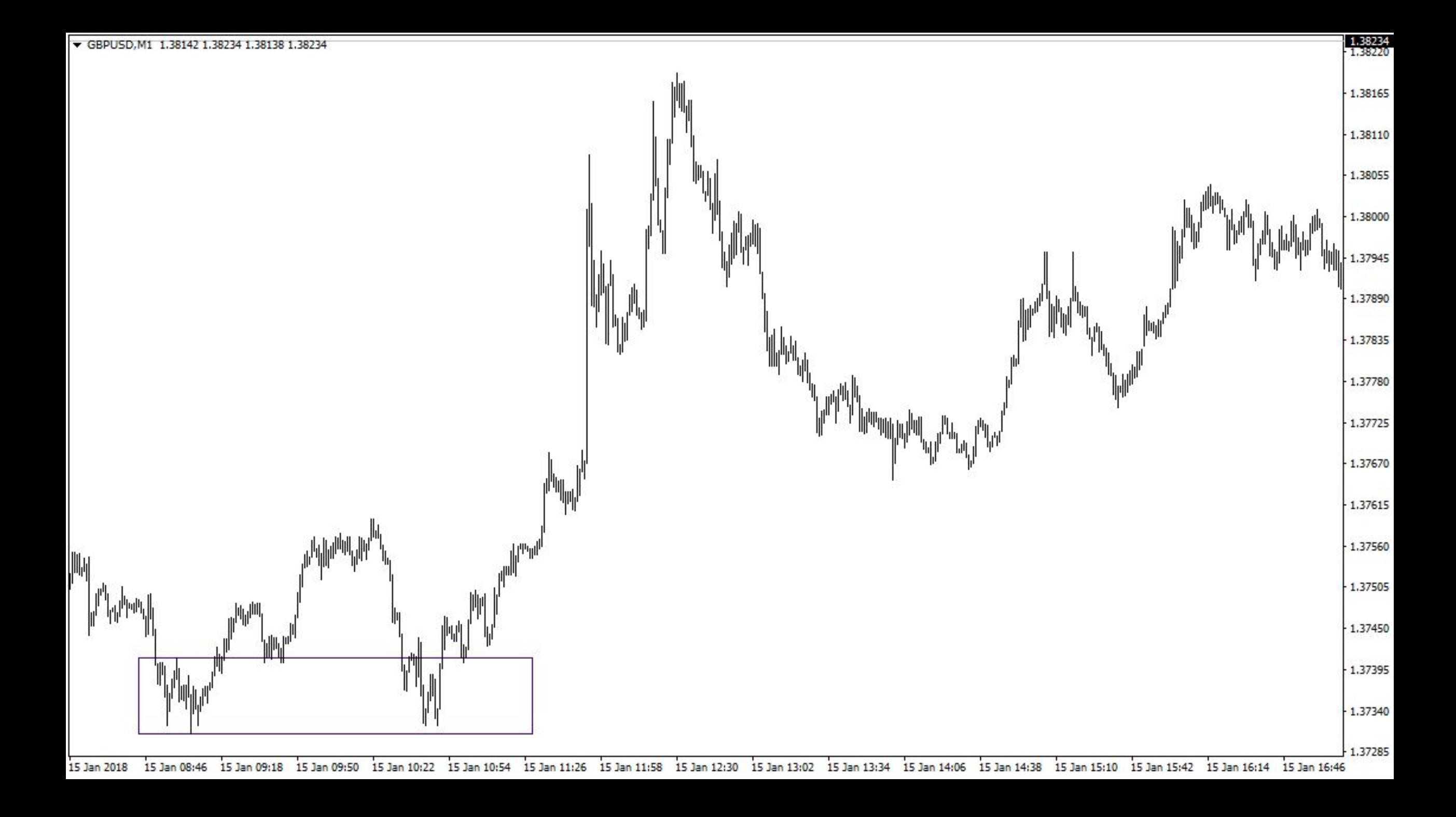

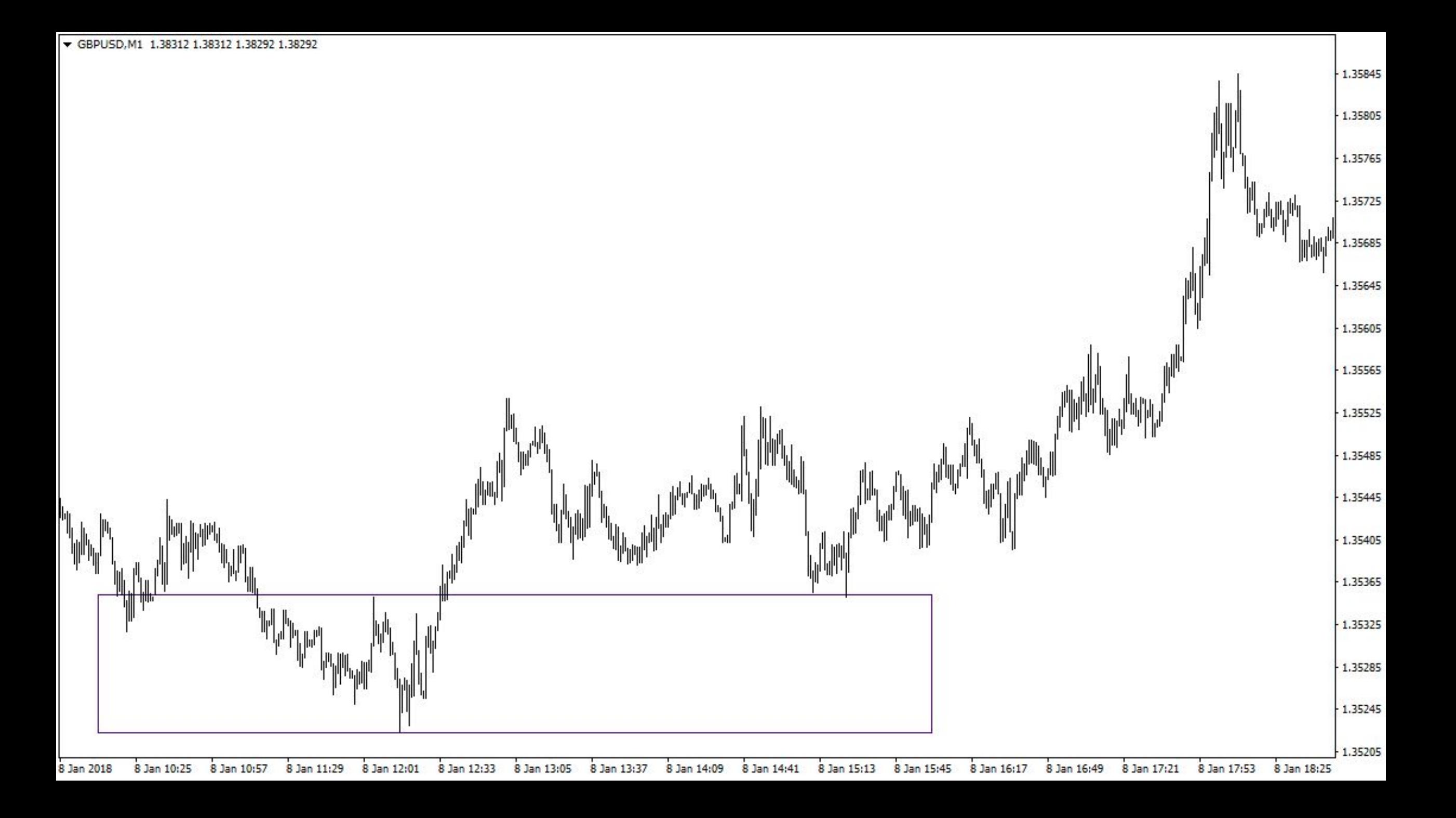

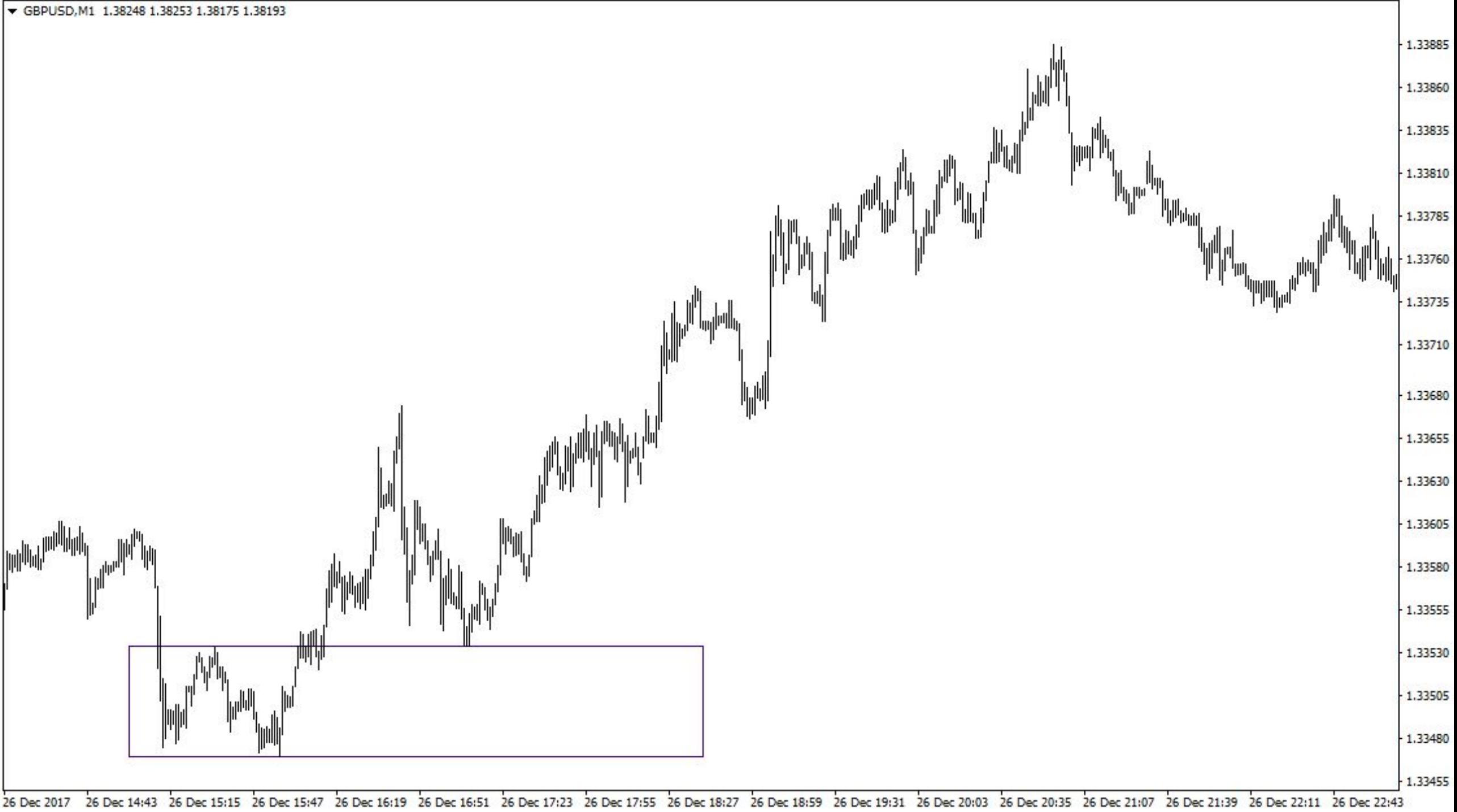

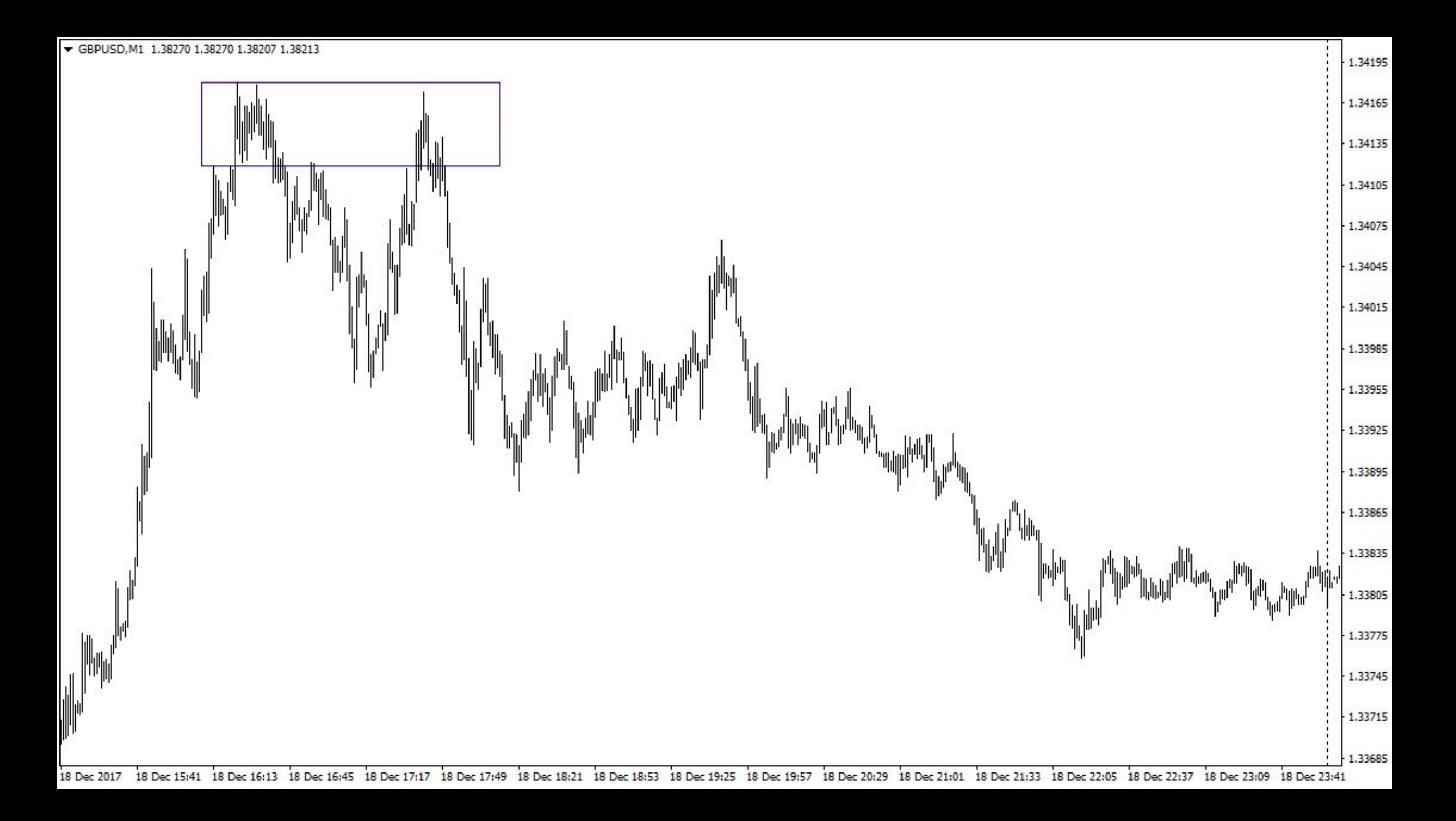

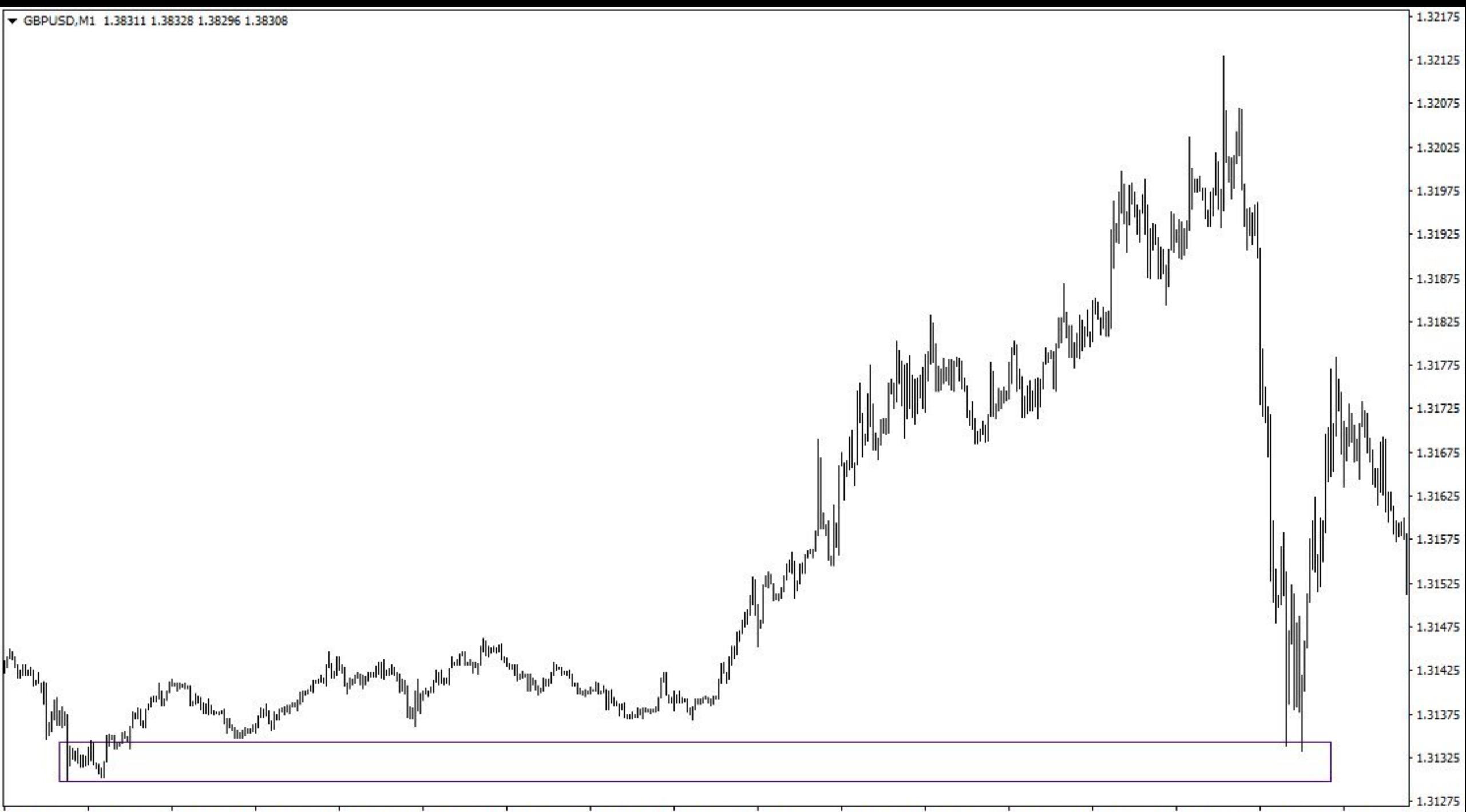

15 Nov 2017 15 Nov 04:16 15 Nov 04:48 15 Nov 05:20 15 Nov 05:52 15 Nov 06:24 15 Nov 06:56 15 Nov 07:28 15 Nov 08:00 15 Nov 08:32 15 Nov 09:04 15 Nov 09:36 15 Nov 10:08 15 Nov 10:40 15 Nov 11:12 15 Nov 11:44 15 Nov 12:16

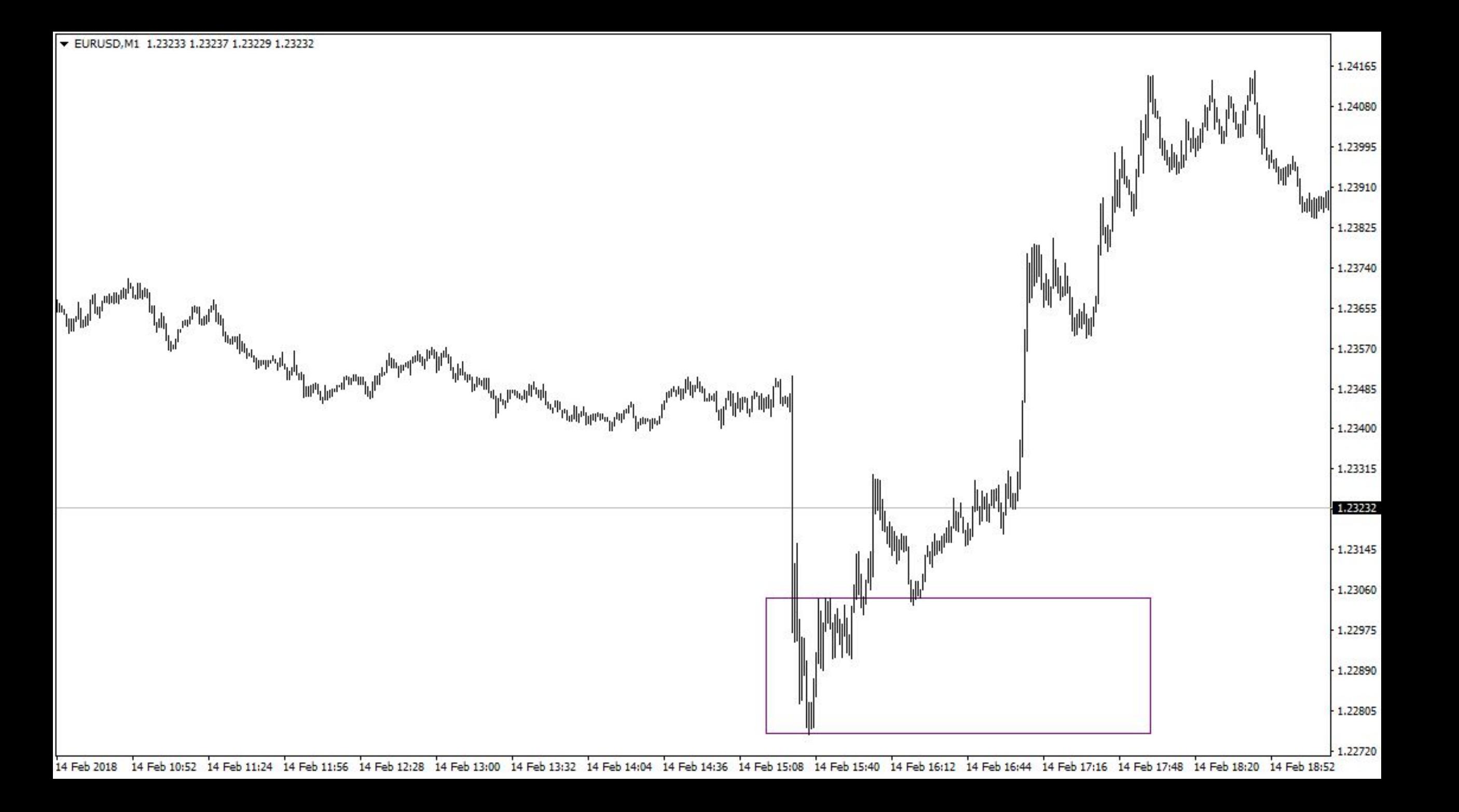

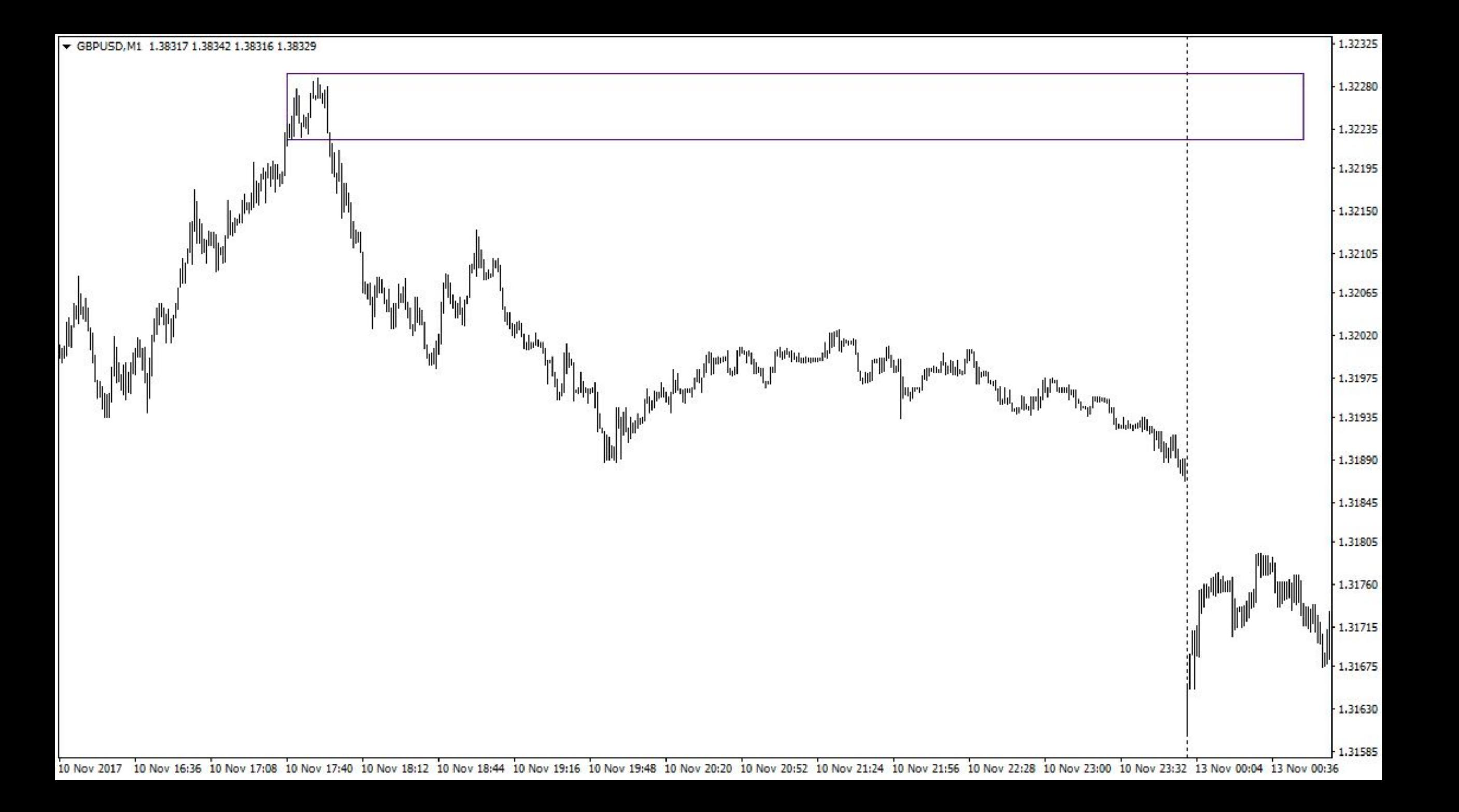

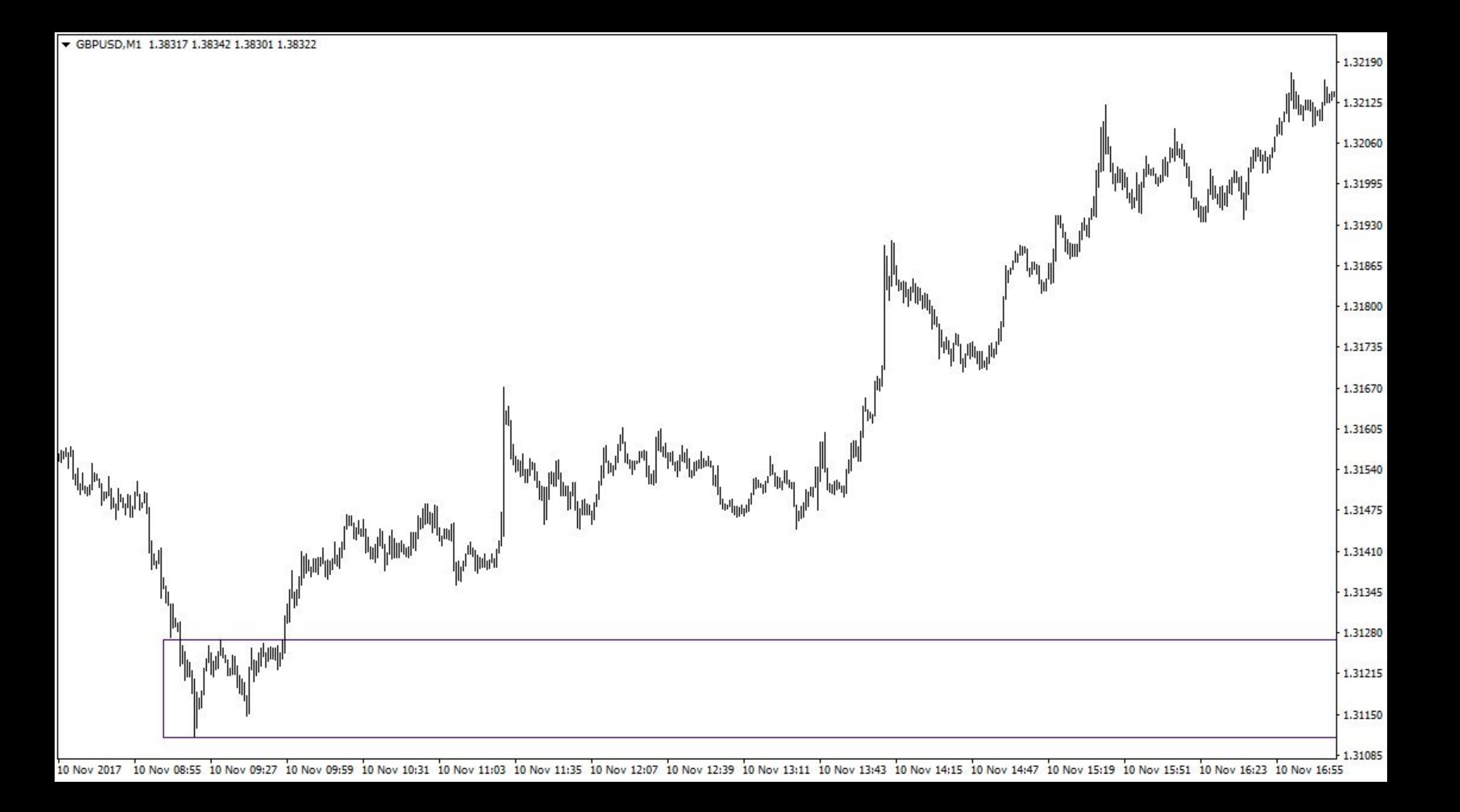

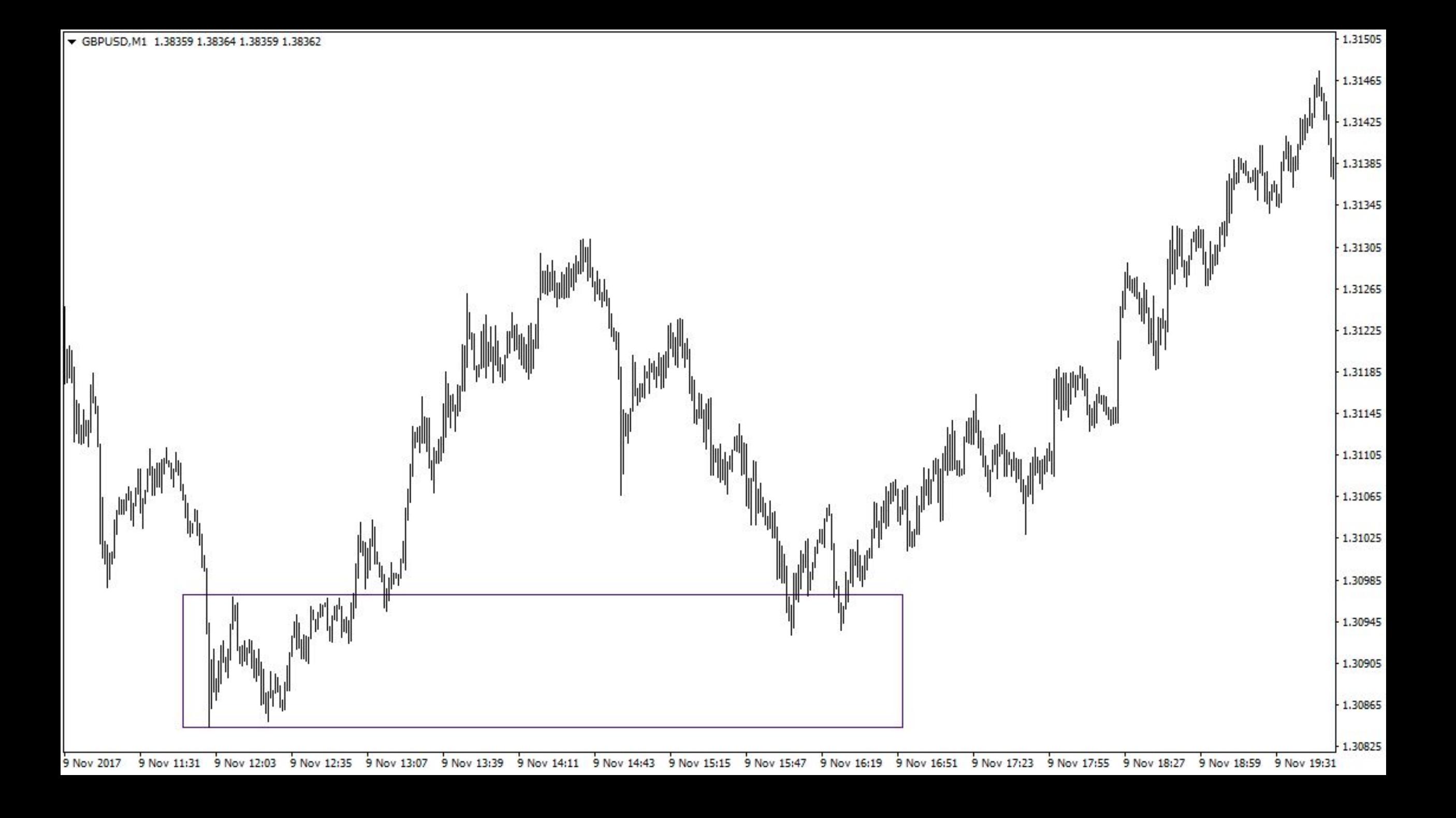

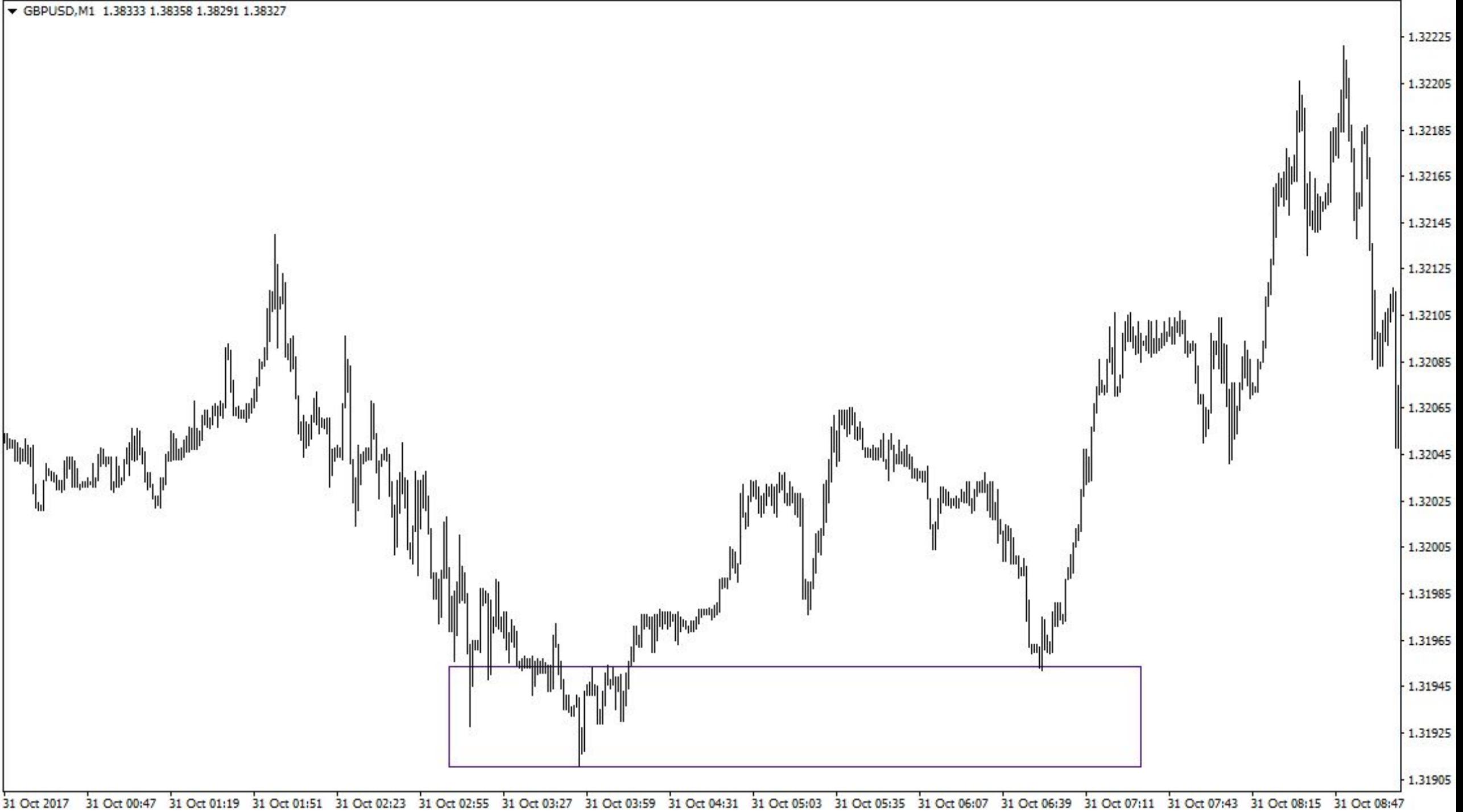

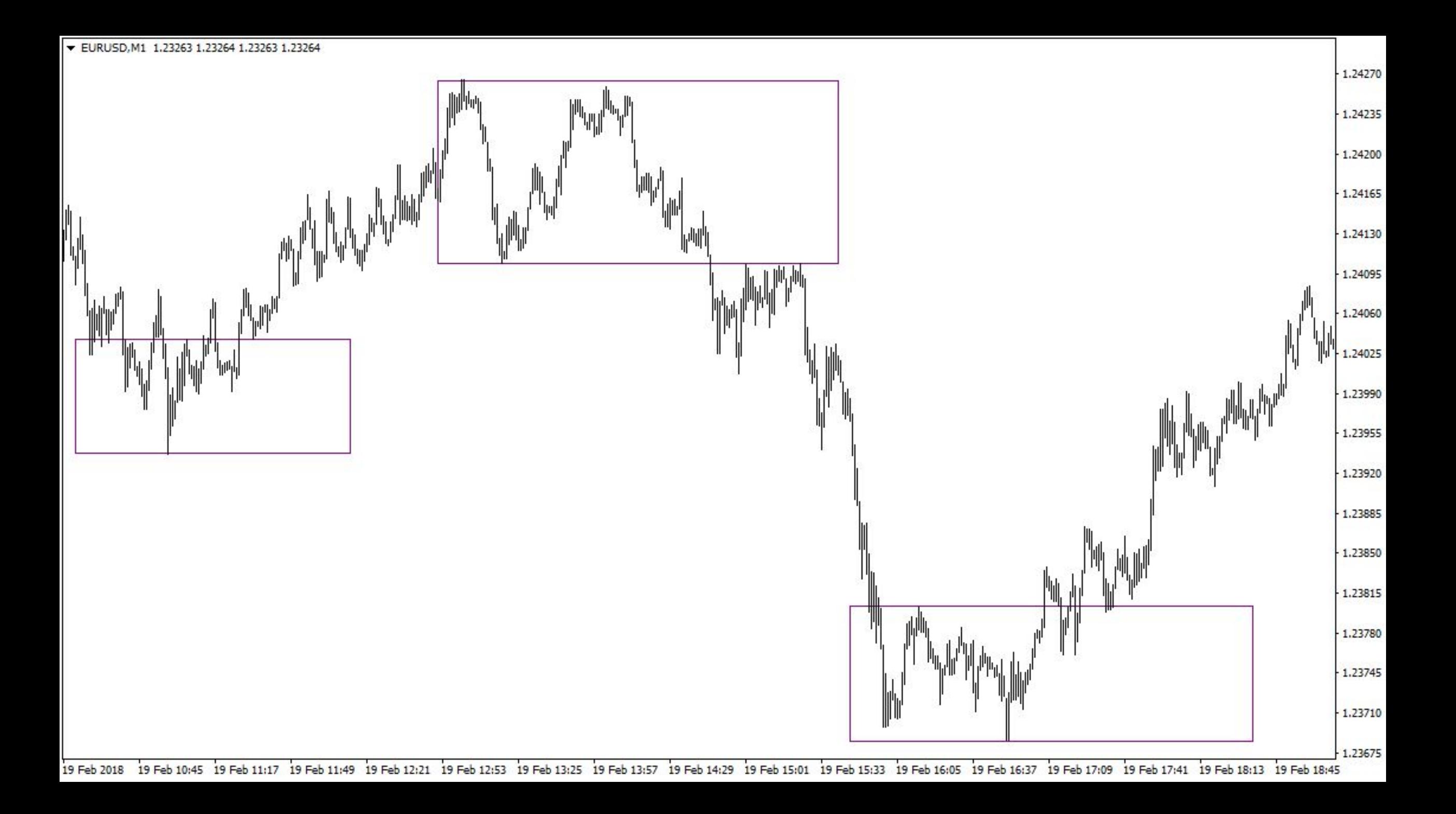

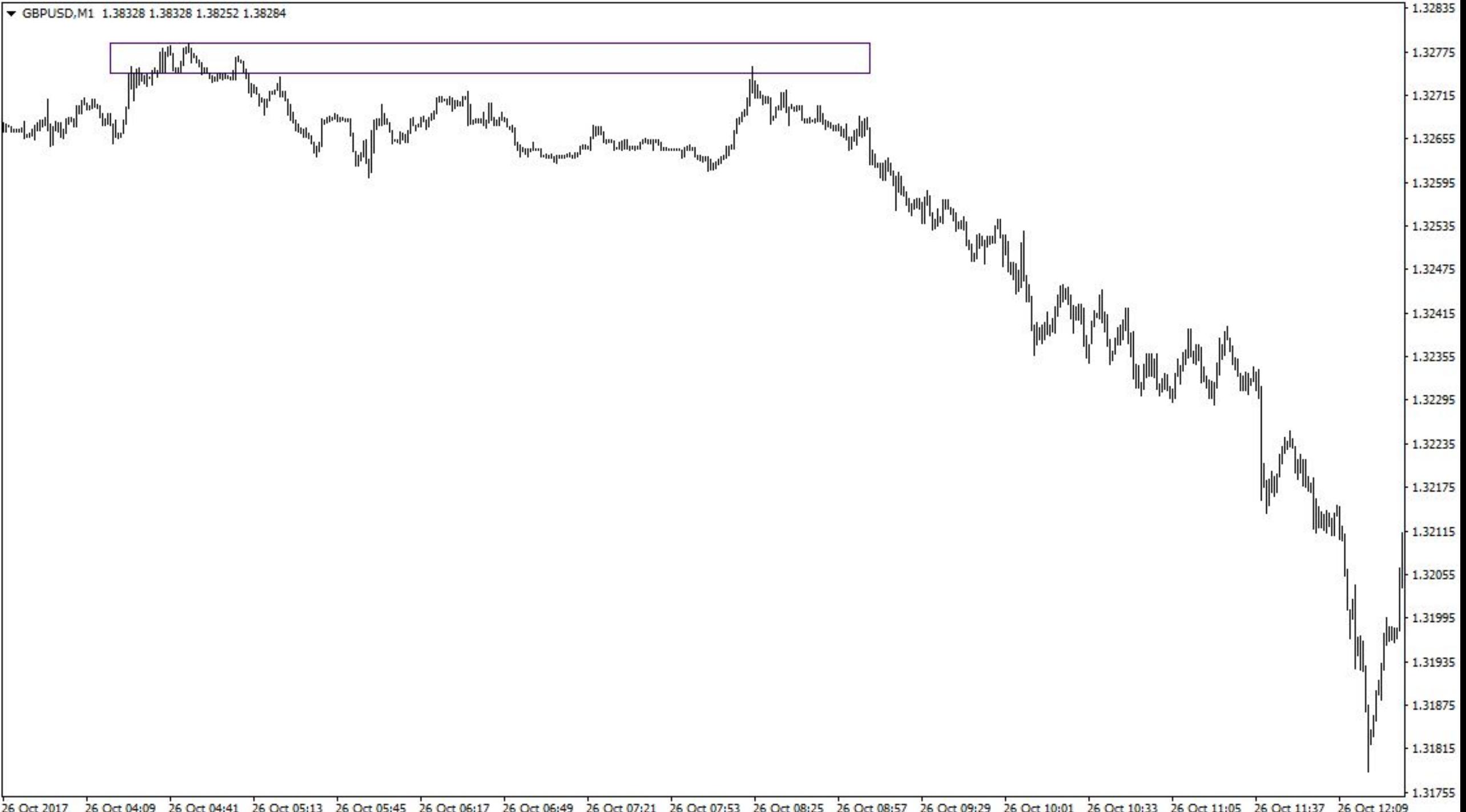

26 Oct 2017 26 Oct 04:09 26 Oct 04:41 26 Oct 05:13 26 Oct 05:45 26 Oct 06:17 26 Oct 06:49 26 Oct 07:21 26 Oct 07:53 26 Oct 08:25 26 Oct 08:57 26 Oct 10:01 26 Oct 10:01 26 Oct 10:33 26 Oct 11:05 26 Oct 11:37 26 Oct 12:09

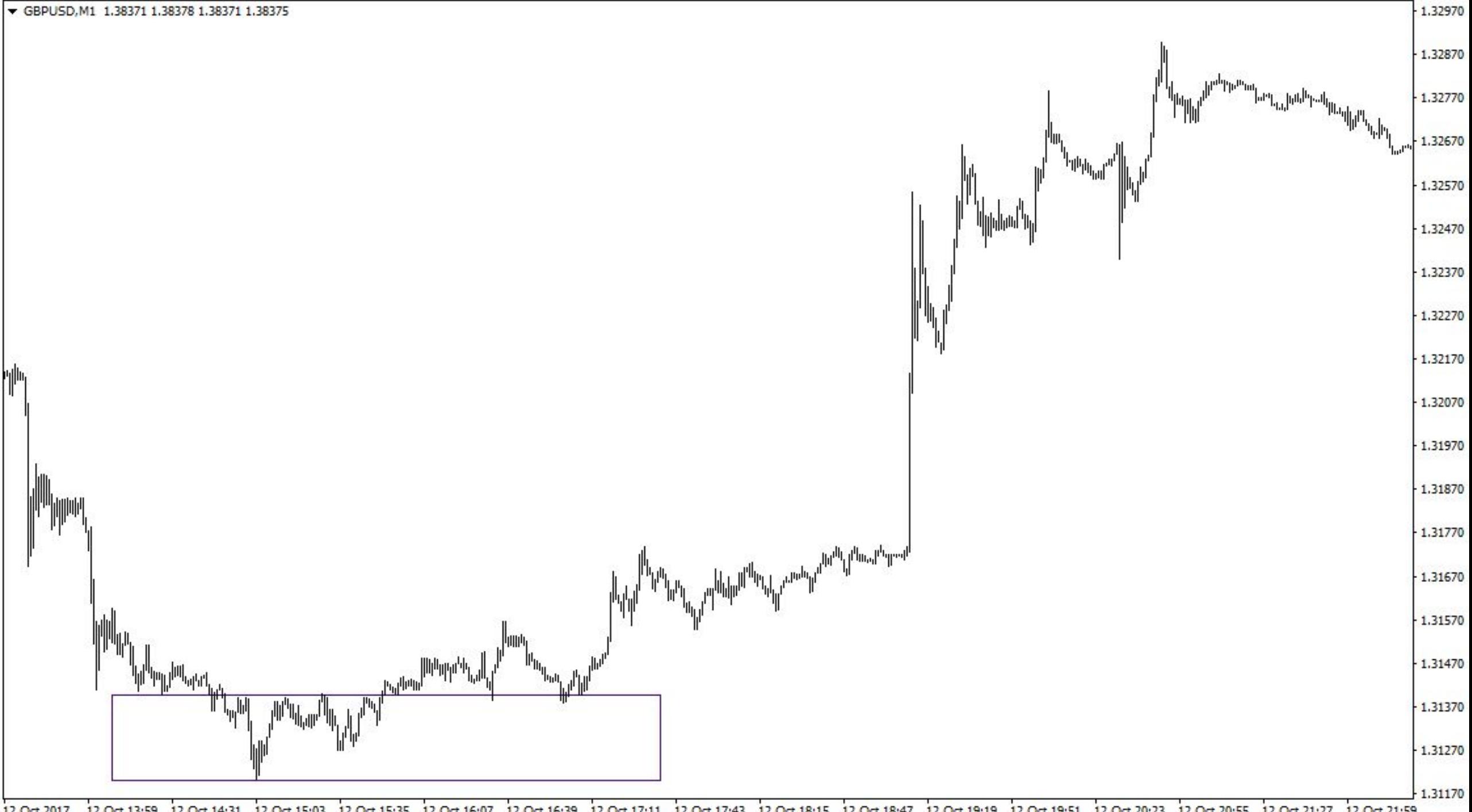

12 Oct 2017 12 Oct 13:59 12 Oct 14:31 12 Oct 15:03 12 Oct 15:35 12 Oct 16:07 12 Oct 16:39 12 Oct 17:11 12 Oct 17:43 12 Oct 18:15 12 Oct 18:47 12 Oct 19:19 12 Oct 19:51 12 Oct 20:23 12 Oct 20:55 12 Oct 21:27 12 Oct 21:59

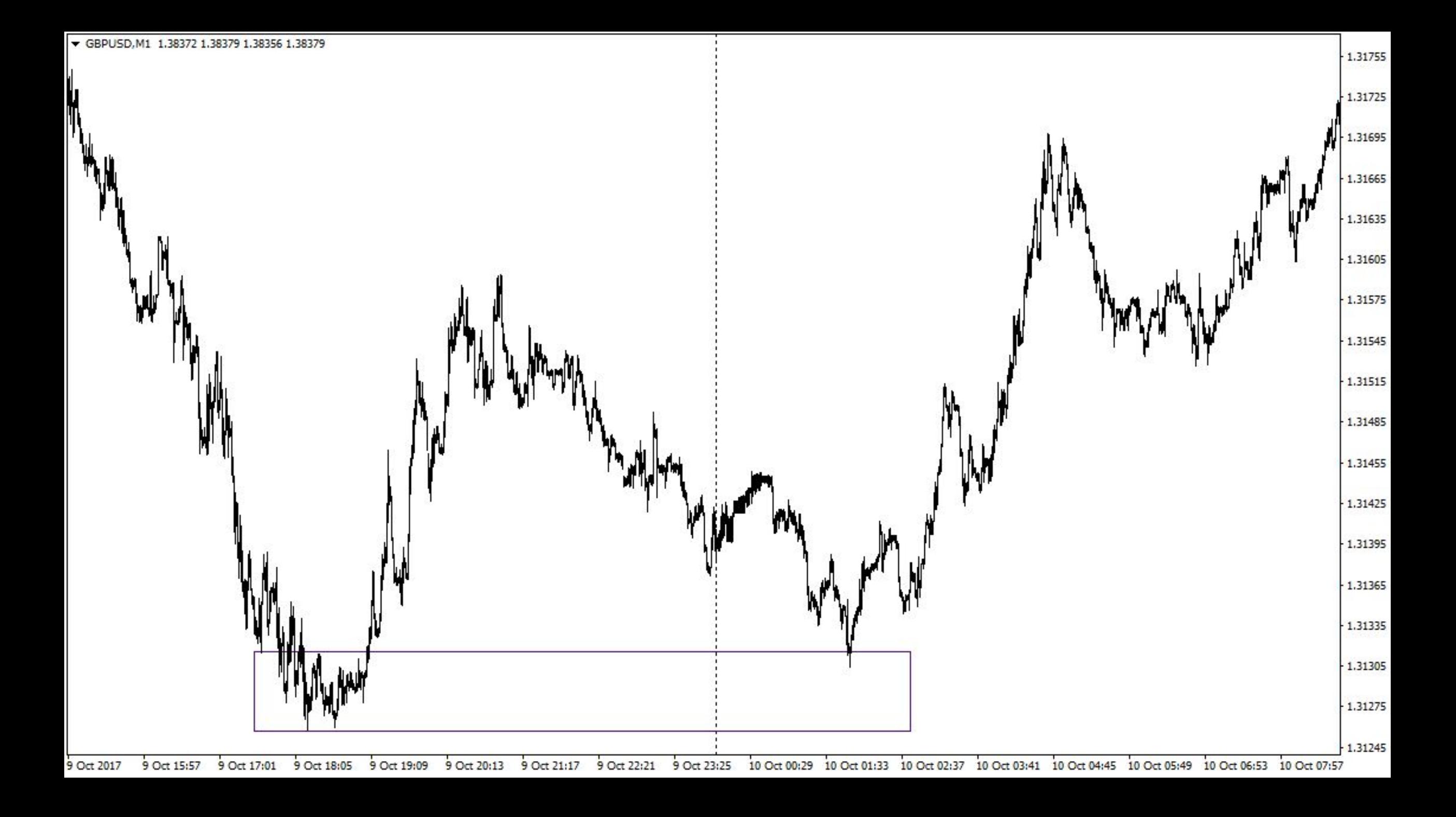

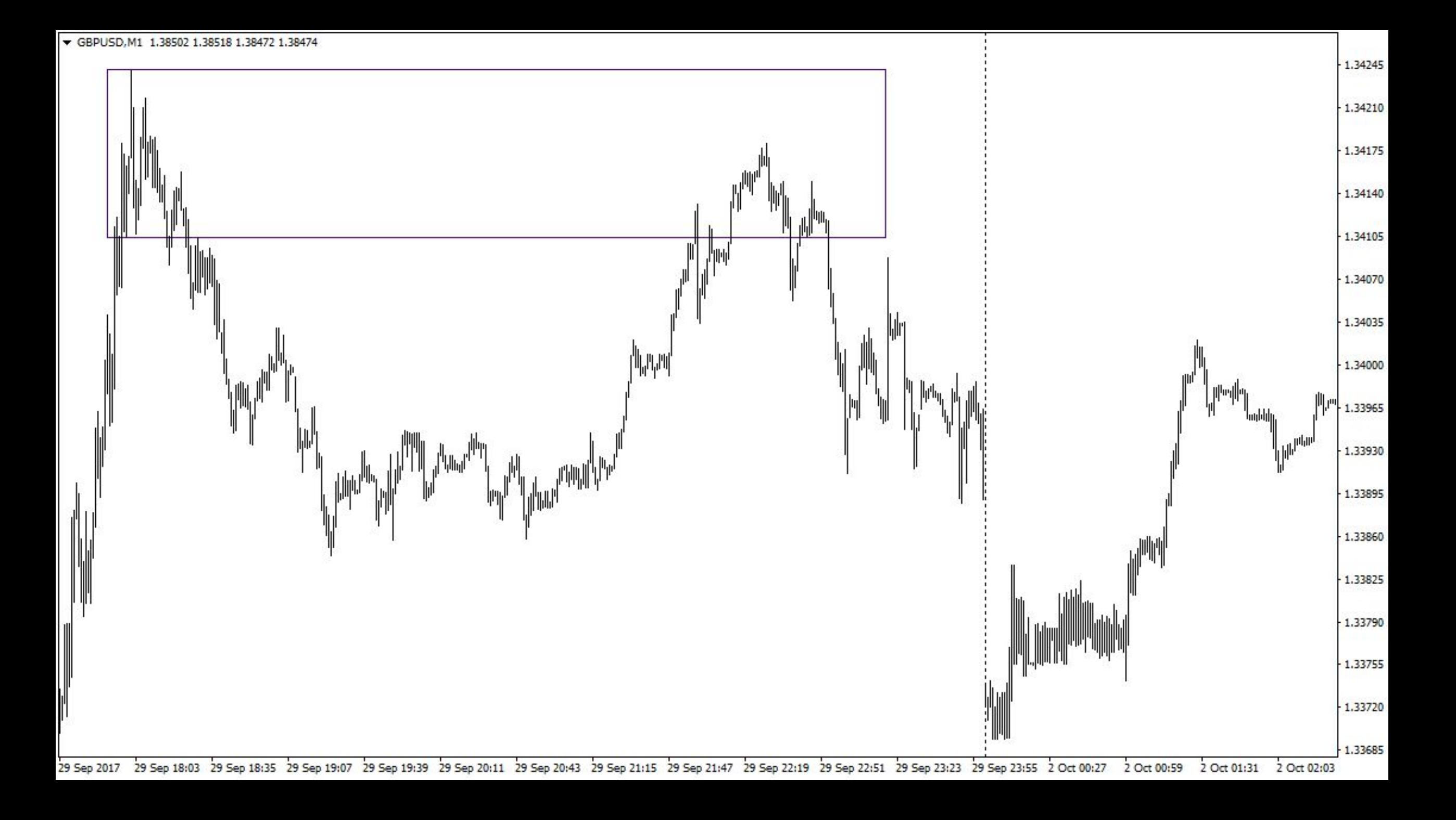

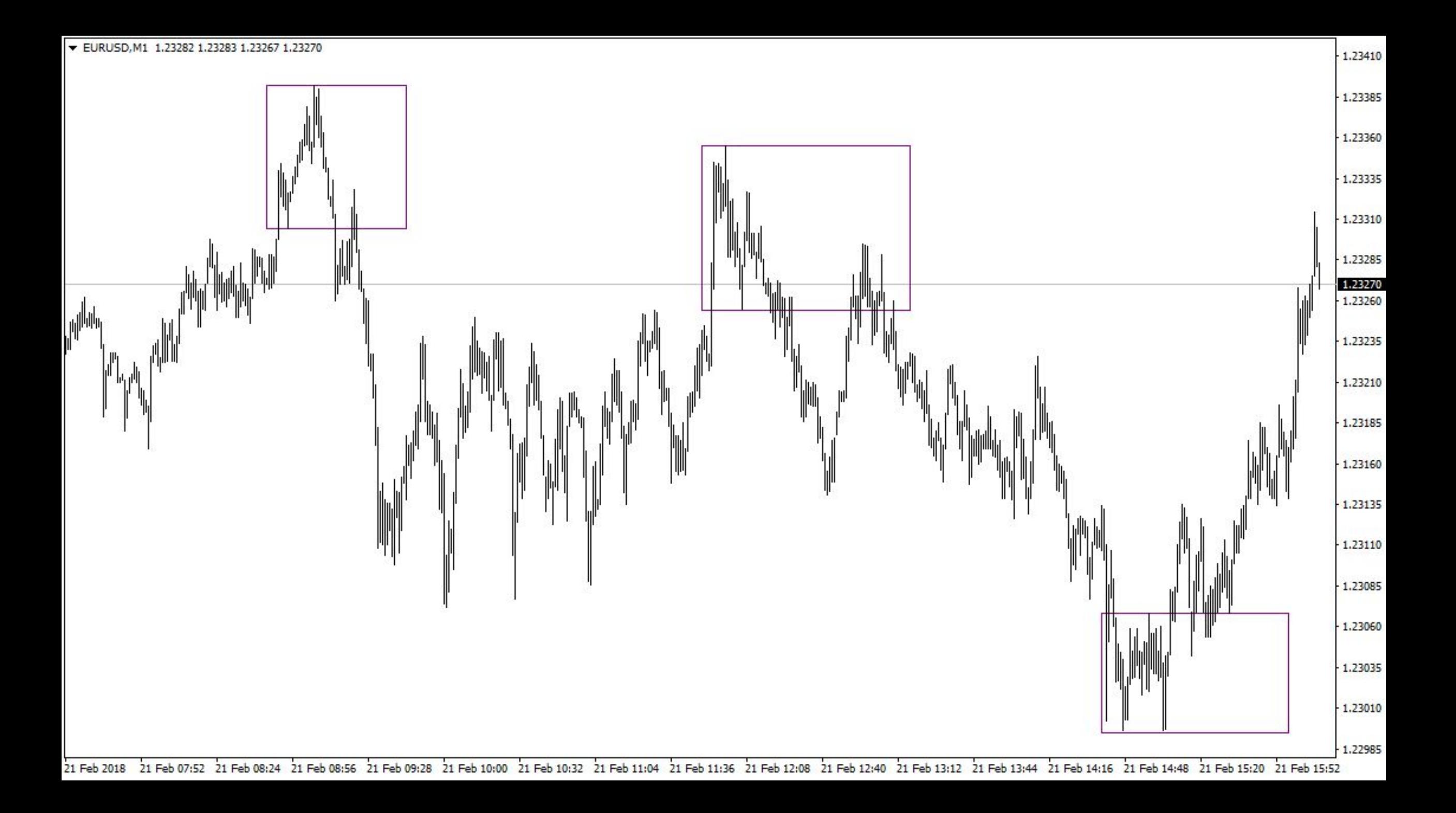

# Блок «Определение локальных уровней»

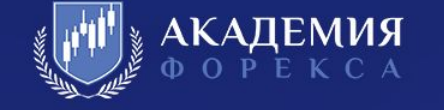

Важно также затронуть и основные правила ведения позиции.

1 - Как минимум реакция на ЛУД равна 10 пунктам (4х знак) либо 100 пипсов (5ти знак). Это и будет Ваш первый целевой уровень по открытой сделке. Стоп-лосс выставляется под/над локальный минимум/максимум ЛУД плюс размер бид-аск спреда.

2 – Следующий возможный вариант ведения позиции – применить правило «сейф».

3 – Третий вариант с подтягиванием стоп-лосса к вновь появляющимся ценовым экстремумам до момента, пока цена сама не закроет Ваш положительный стоп.

Примеры указаны ниже:

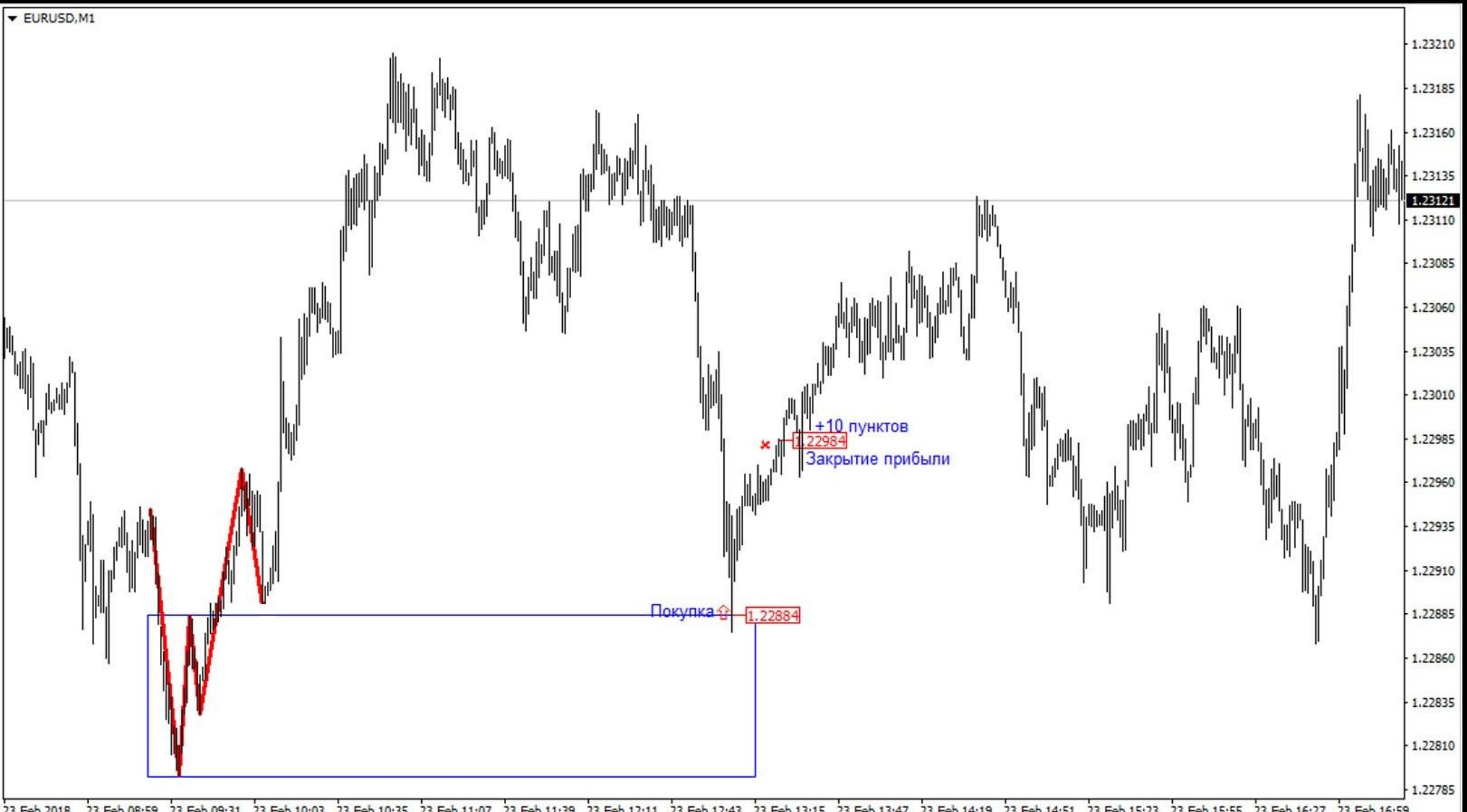

23 Feb 2018 23 Feb 08:59 23 Feb 09:31 23 Feb 10:03 23 Feb 10:35 23 Feb 11:07 23 Feb 11:39 23 Feb 12:11 23 Feb 12:43 23 Feb 13:15 23 Feb 13:47 23 Feb 14:19 23 Feb 14:51 23 Feb 15:23 23 Feb 15:55 23 Feb 16:27 23 Feb 16:59

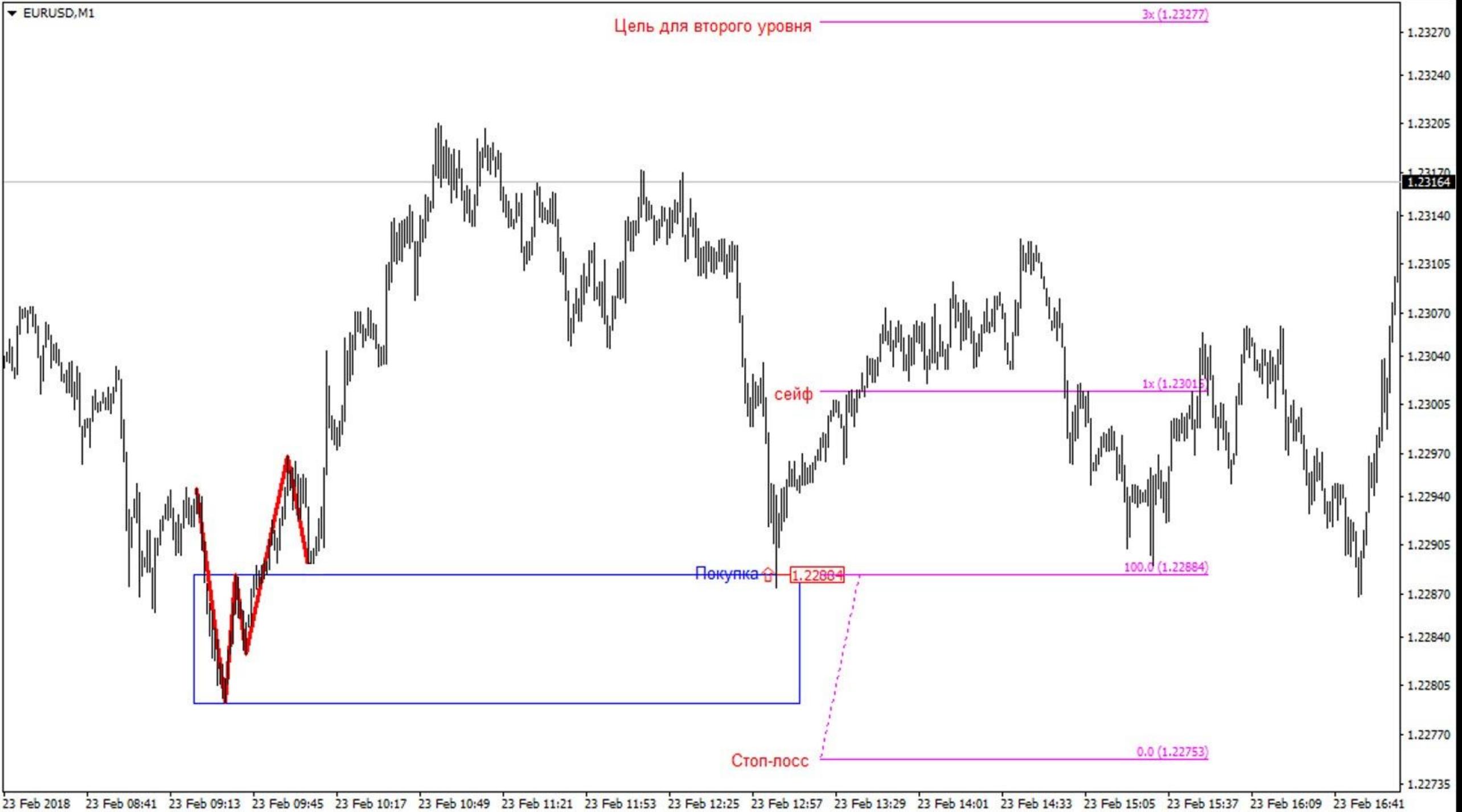

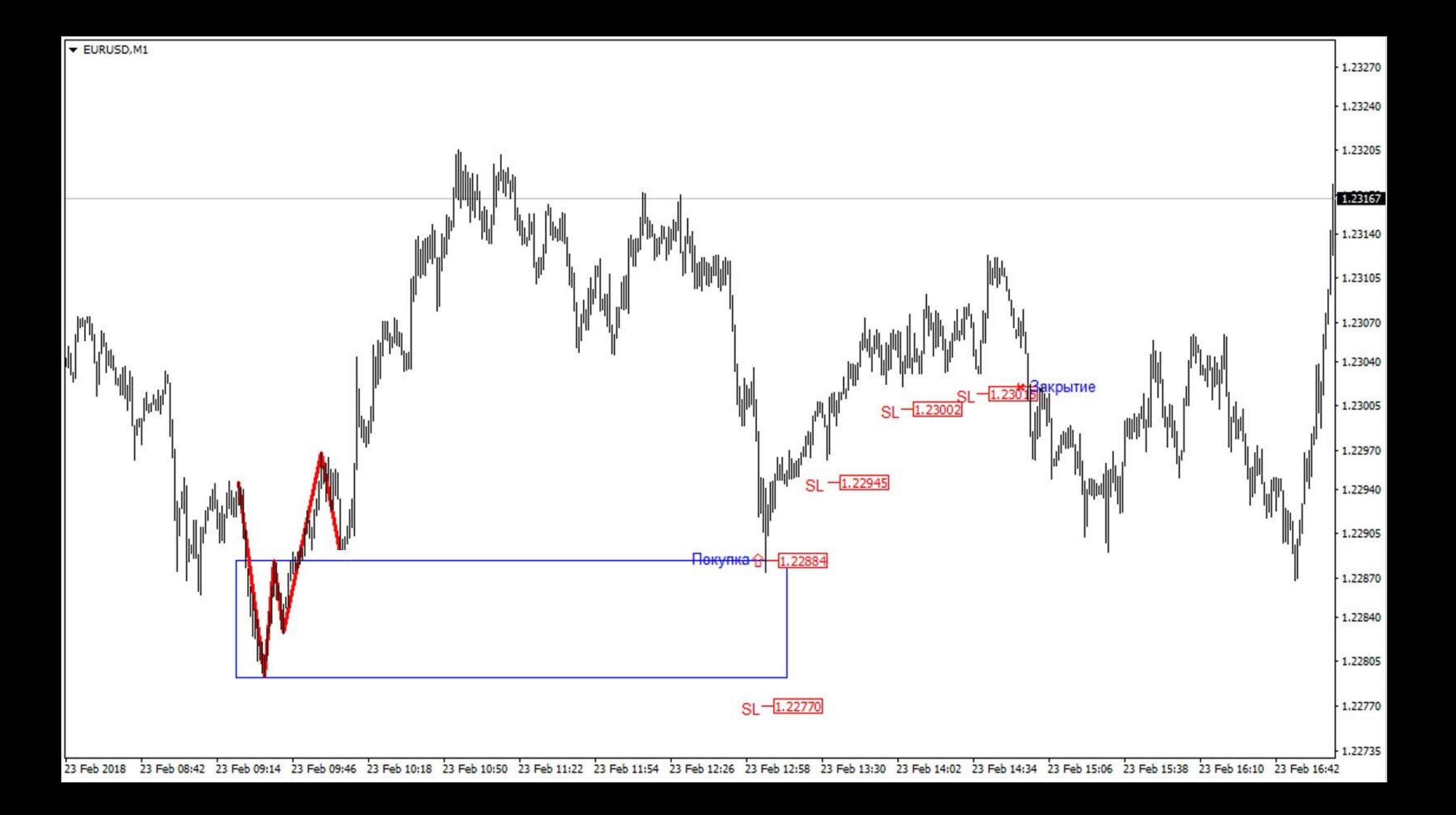

#### Домашнее задание

1- Научиться идентифицировать ЛУД на историческом графике;

2- Показать на том же скрине один из вариантов ведения позиции на Ваш выбор;

3- Всего у вас должно быть не более 2х скринов;

4- Валютные пары для разбора берем лишь те, где спред не превышает 2х пунктов по 4х знаку.

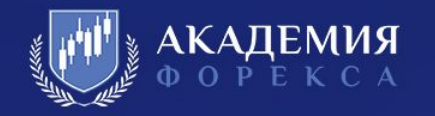